## **QuickBooks Com Error Crash When Mailing Invoices**

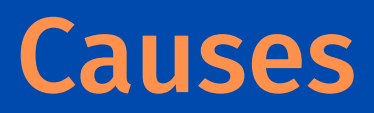

QuickBooks com crash or not [responding](https://www.askforaccounting.com/quickbooks-has-stopped-working/) when Email the invoices or transactions to customer or any client.

QuickBooks Com Crash or Freezing Issue While...

Send Email the Transactions

Opening Invoices

### QuickBooks Company File is Damaged

QuickBooks installation file missing or damaged

Corrupt hard drive

Firewall Blocking QuickBooks

Damaged Windows operating system

Send Email the Invoices

Openiing Check Register

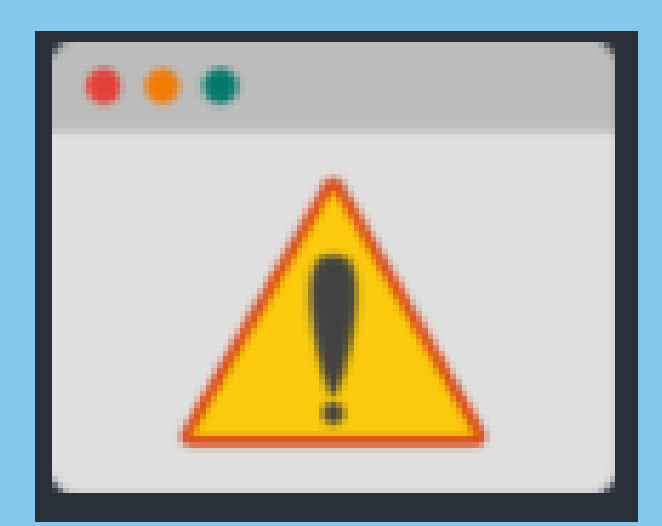

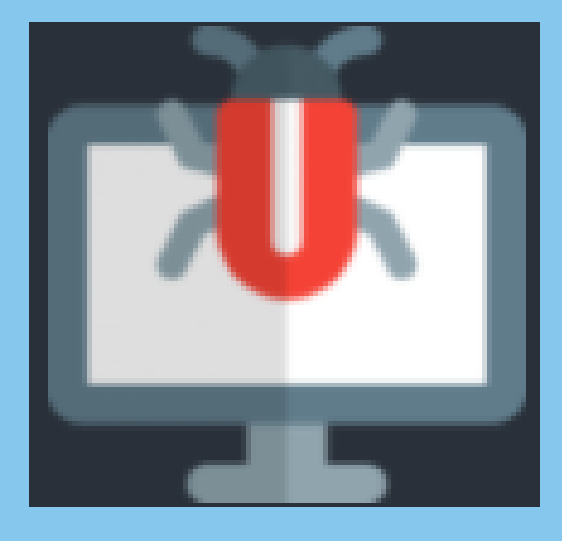

### Common Steps to Fix QuickBooks Com Error Crash When Mailing Invoices

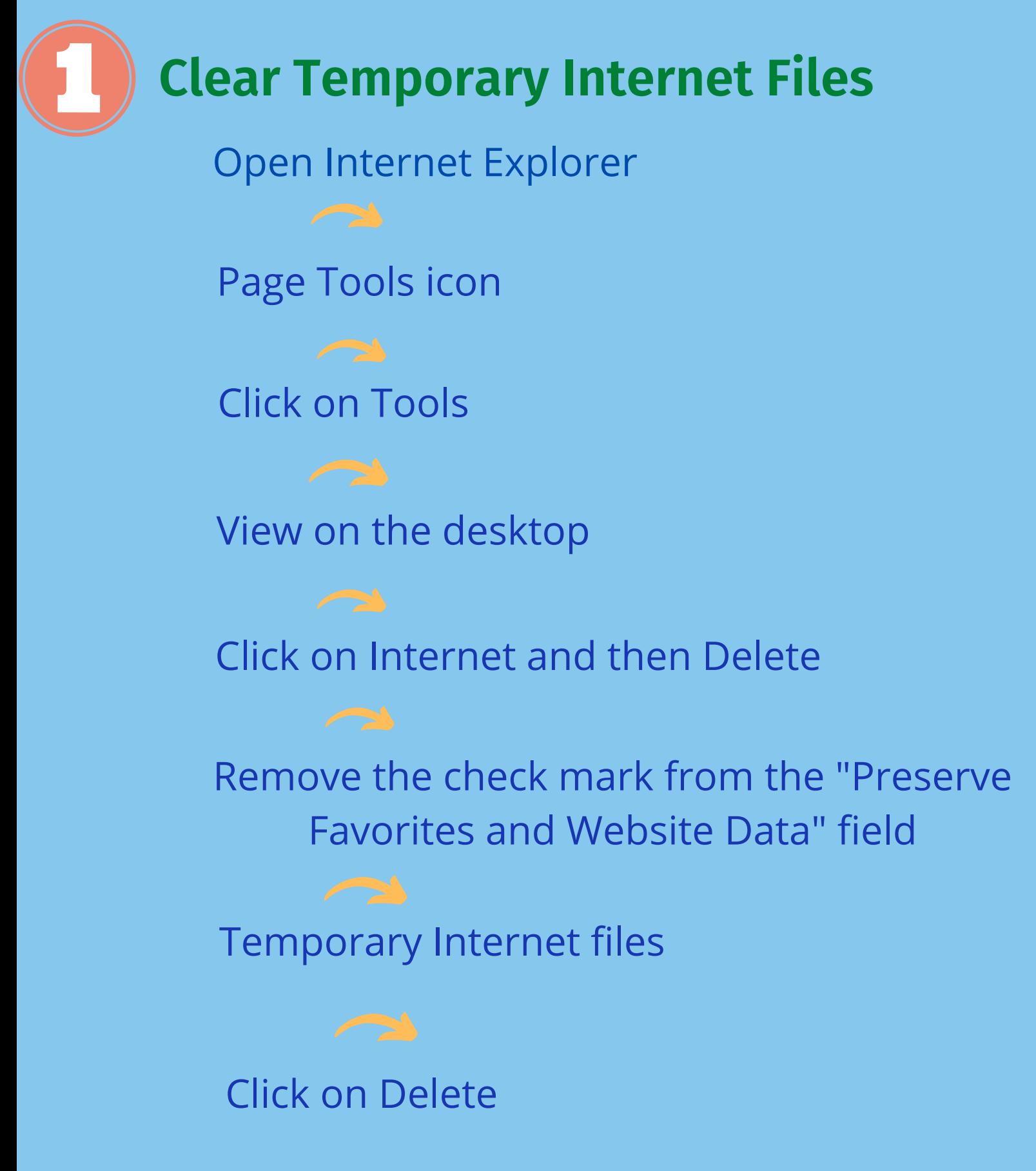

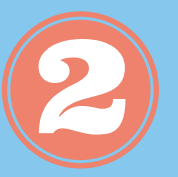

#### **Clear Cache Google Chrome**

#### Click on Menu option

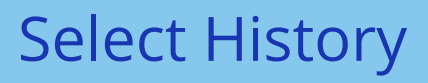

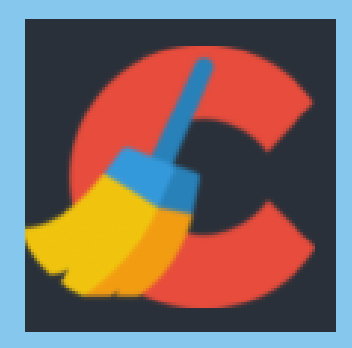

Click on Clear Browsing Data

Select the beginning of date and time

Click on Clear Browsing Data

Close Google Chrome

# **CCOUNTING**